# R packages for kinship and population structure

Stephanie Gogarten

July 18, 2018

#### **GENESIS** overview

Author: Matthew Conomos

Iterative process for separating recent familial relatedness from distant genetic ancestry

- 1. KING-robust<sup>1</sup> to get initial kinship estimates
- 2. PC-AiR<sup>2</sup> to to select an informative set of unrelated samples, do PCA on unrelated, project into relatives
- 3. PC-Relate<sup>3</sup> to estimate kinship coefficients adjusted for population structure and admixture using PCs

<sup>1</sup>Manichaikul A., Mychaleckyj J.C., Rich S.S., Daly K. Sale M., Chen W.M. (2010). *Robust relationship inference in genome-wide association studies*. Bioinformatics, 26(22): 2867-2873.

<sup>2</sup>Conomos, M.P., Miller, M.B., and Thornton, T.A. (2015). *Robust inference of population structure for ancestry prediction and correction of stratification in the presence of relatedness.* Genetic Epidemiology 39, 276-293.

<sup>3</sup>Conomos M.P., Reiner A.P., Weir B.S., and Thornton T.A. (2016), *Model-free estimation of recent genetic relatedness.* American Journal of Human Genetics, 98(1): 127-148.

#### PC-Relate flow chart

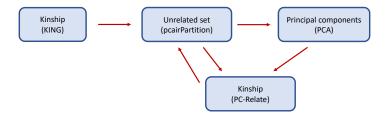

## **GENESIS** key functions

| Function            | Description                                                                            |
|---------------------|----------------------------------------------------------------------------------------|
| pcairPartition      | Select a set of unrelated samples, maximizing ancestral diversity                      |
| pcair               | Run pcairPartition followed by PCA on<br>unrelated samples and projection of relatives |
| pcrelate            | Estimate kinship coefficients, adjusting for PCs                                       |
| pcrelateMakeGRM     | Return a Genetic Relationship Matrix from<br>pcrelate results                          |
| pcrelateReadKinship | Return a table of pairwise kinship from pcrelate results                               |

Author: Xiuwen Zheng

Functions for LD pruning, Principal Component Analysis, Identity by Descent, Genetic Relationship Matrix

TOPMed pipeline uses pcairPartition and SNPRelate functions for PCA in order to prune variants for LD in between selecting unrelated samples and running PCA.

### SNPRelate key functions

| Function             | Description                                                     |  |
|----------------------|-----------------------------------------------------------------|--|
| snpgdsLDpruning      | Prune variants in linkage disequilibrium using a sliding window |  |
| snpgdsIBDKING        | Kinship estimates using KING-robust                             |  |
| snpgdsIBDSelection   | Return a table of pairwise kinship                              |  |
| snpgdsPCA            | Principal Component Analysis                                    |  |
| snpgdsPCASNPLoading  | Calculate variant eigenvectors from PCA results                 |  |
| snpgdsPCASampLoading | Project samples onto eigenvectors from snpgdsPCASNPLoading      |  |
| snpgdsGRM            | Genetic Relationship Matrix                                     |  |

## Essential R objects

| Object             | Package     | Description                                       |
|--------------------|-------------|---------------------------------------------------|
| AnnotatedDataFrame | Biobase     | R data.frame with metadata describing each column |
| SeqVarGDSClass     | SeqArray    | Object providing access to a GDS file             |
| SeqVarData         | SeqVarTools | Object linking a GDS file to sample annotation    |

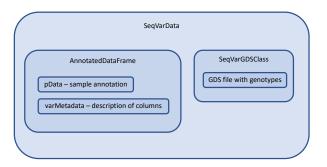